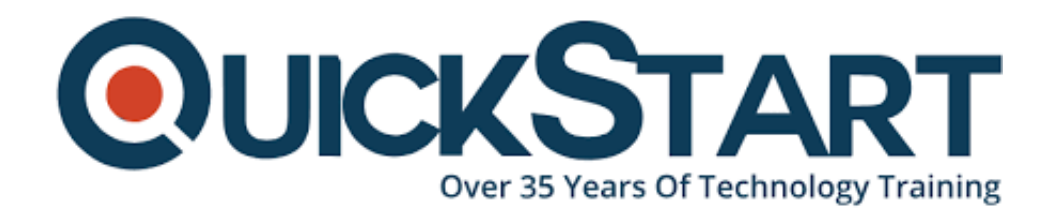

**Document Generated: 12/26/2024 Learning Style: Virtual Classroom Provider: Cisco Difficulty: Intermediate Course Duration: 5 Days Next Course Date: January 6, 2025**

# **Understanding Cisco Data Center Foundations v1.0 (DCFNDU)**

# **About this course:**

In this 5-day course, Understanding Cisco Data Center Foundations (DCFNDU) v1.0, students will gain the foundational knowledge and skills needed to configure Cisco data center technologies including: networking, virtualization, storage area networking, and unified computing.

Students will be introduced to Cisco Application Centric Infrastructure (Cisco ACI), automation, and cloud computing. You will get hands-on experience with configuring features on Cisco Nexus Operating System (Cisco NX-OS) and Cisco Unified Computing System (Cisco UCS).

This course will help students:

- Prepare for entry-level job roles in the high-demand area of data center environments
- Prepare for courses that support the Cisco Certified Network Professional Data Center certification exams
- Gain knowledge and hands-on skills through Cisco's unique combination of lessons and hands-on practice using enterprise-grade Cisco learning technologies, data center equipment, and software

# **Course Objective:**

Upon completing this course, the learner will be able to meet these overall objectives:

- Describe the foundations of data center networking
- Describe Cisco Nexus products and explain the basic Cisco NX-OS functionalities and tools
- Describe Layer 3 first-hop redundancy
- Describe Cisco Fabric Extender (FEX) connectivity
- Describe Ethernet port channels and virtual port channel (VPCs)
- Introduce switch virtualization, machine virtualization, and network virtualization
- Compare storage connectivity options in the data center
- Describe Fibre Channel communication between the initiator server and the target storage
- Describe Fibre Channel zone types and their uses
- Describe N-Port Virtualization (NPV) and N-Port Identifier Virtualization (NPIV)
- Describe data center Ethernet enhancements that provide a lossless fabric
- Describe Fibre Channel over Ethernet FCoE
- Describe data center server connectivity
- Describe Cisco UCS Manager
- Describe the purpose and advantages of APIs
- Describe Cisco ACI
- Describe the basic concepts of cloud computing

# **Audience:**

The primary audience for this course is as follows:

- Data center administrators
- Data center engineers
- Systems engineers
- Server administrators
- Network managers
- Cisco integrators and partners

# **Prerequisite:**

The knowledge and skills that the learner should have before attending this course are as follows:

- Good understanding of networking protocols
- Good understanding of the VMware environment
- Basic knowledge of Microsoft Windows operating systems

# **Course Outline:**

#### **Module 1: Describing the Data Center Network Architectures**

- Cisco Data Center Architecture Overview
- Three-Tier Network: Core, Aggregation, and Access
- Spine-and-Leaf Network
- Two-Tier Storage Network

#### **Module 2: Describing the Cisco Nexus Family and Cisco NX-OS Software**

- Cisco Nexus Data Center Product Overview
- Cisco NX-OS Software Architecture
- Cisco NX-OS Software CLI Tools
- Cisco NX-OS Virtual Routing and Forwarding

#### **Module 3: Describing Layer 3 First-Hop Redundancy**

- Default Gateway Redundancy
- Hot Standby Router Protocol
- Virtual Router Redundancy Protocol
- Gateway Load Balancing Protocol

#### **Module 4: Describing Cisco FEX**

- Server Deployment Models
- Cisco FEX Technology
- Cisco FEX Traffic Forwarding
- Cisco Adapter FEX

## **Module 5: Describing Port Channels and VPCs**

- Ethernet Port Channels
- Virtual Port Channels
- Supported VPC Topologies

#### **Module 6: Describing Switch Virtualization**

- Cisco Nexus Switch Basic Components
- Virtual Routing and Forwarding
- Cisco Nexus 7000 Virtual Device Contexts (VDCs)
- VDC Types
- VDC Resource Allocation

VDC Management

# **Module 7: Describing Machine Virtualization**

- Virtual Machines
- Hypervisor
- VM Manager

# **Module 8: Describing Network Virtualization**

- Overlay Network Protocols
- Virtual Extensible LAN (VXLAN) Overlay
- VXLAN Border Gateway Protocol (BGP) Ethernet VPN (EVPN) Control Plane
- VXLAN Data Plane
- Cisco Nexus 1000VE Series Virtual Switch
- VMware vSphere Virtual Switches

# **Module 9: Introducing Basic Data Center Storage Concepts**

- Storage Connectivity Options in the Data Center
- Fibre Channel Storage Networking
- Virtual Storage Area Network (VSAN) Configuration and Verification

## **Module 10: Describing Fibre Channel Communication Between the Initiator Server and the Target Storage**

- Fibre Channel Layered Model
- Fabric Login (FLOGI) Process
- Fibre Channel Flow Control

## **Module 11: Describing Fibre Channel Zone Types and Their Uses**

- Fibre Channel Zoning
- Zoning Configuration
- Zoning Management

## **Module 12: Describing Cisco NPV Mode and NPIV**

- Cisco NPV Mode
- NPIV Mode

## **Module 13: Describing Data Center Ethernet Enhancements**

- Institute of Electrical and Electronic Engineers (IEEE) Data Center Bridging
- Priority Flow Control
- Enhanced Transmission Selection
- Data Center Bridging Exchange (DCBX) Protocol
- Congestion Notification

#### **Module 14: Describing FCoE**

- Cisco Unified Fabric
- FCoE Architecture
- FCoE Initialization Protocol
- FCoE Adapters

#### **Module 15: Describing Cisco UCS Components**

- Physical Cisco UCS Components
- Cisco Fabric Interconnect Product Overview
- Cisco I/O Module (IOM) Product Overview
- Cisco UCS Mini
- Cisco Integrated Management Controller (IMC) Supervisor
- Cisco Intersight<sup>™</sup>

#### **Module 16: Describing Cisco UCS Manager**

- Cisco UCS Manager Overview
- Identity and Resource Pools for Hardware Abstraction
- Service Profiles and Service Profile Templates
- Cisco UCS Central Overview
- Cisco HyperFlex<sup>™</sup> Overview

#### **Module 17: Using APIs**

- Common Programmability Protocols and Methods
- How to Choose Models and Processes

#### **Module 18: Describing Cisco ACI**

- Cisco ACI Overview
- Multitier Applications in Cisco ACI
- Cisco ACI Features
- VXLAN in Cisco ACI
- Unicast Traffic in Cisco ACI
- Multicast Traffic in Cisco ACI
- Cisco ACI Programmability
- Common Programming Tools and Orchestration Options

#### **Module 19: Describing Cloud Computing**

- Cloud Computing Overview
- Cloud Deployment Models
- Cloud Computing Services

#### **Lab Outline:**

- Explore the Cisco NX-OS CLI
- Explore Topology Discovery
- Configure Hot Standby Router Protocol (HSRP)
- Configure the Cisco Nexus 2000 FEX
- Configure VPCs
- Configure VPCs with Cisco FEX
- Configure Virtual Routing and Forwarding (VRF)
- Explore the Virtual Device Contexts (VDC) Elements
- Install VMware Elastic Sky X Integrated (ESXi) and vCenter
- Configure VSANs
- Validate FLOGI and FCNS
- Configure Zoning
- Configure Unified Ports on a Cisco Nexus Switch and Implement FCoE
- Explore the Cisco UCS Server Environment
- Configure a Cisco UCS Server Profile
- Configure Cisco NX-OS with APIs
- Explore the Cisco UCS Manager XML API Management Information Tree

# **Credly Badge:**

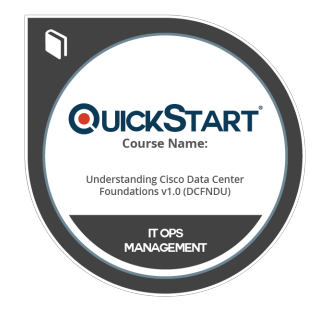

# **Display your Completion Badge And Get The Recognition You Deserve.**

Add a completion and readiness badge to your Linkedin profile, Facebook page, or Twitter account to validate your professional and technical expertise. With badges issued and validated by Credly, you can:

- Let anyone verify your completion and achievement by clicking on the badge
- Display your hard work and validate your expertise
- Display each badge's details about specific skills you developed.

Badges are issued by QuickStart and verified through Credly.

[Find Out More](https://www.quickstart.com/completion-badges) or [See List Of Badges](https://www.credly.com/organizations/quickstart/badges)